目标报表

## 概述

目标报表用于选择电子表格跳转的目标报表。

## 功能入口

在跳转规则向导第二步中,首先选择跳转后的目标资源。

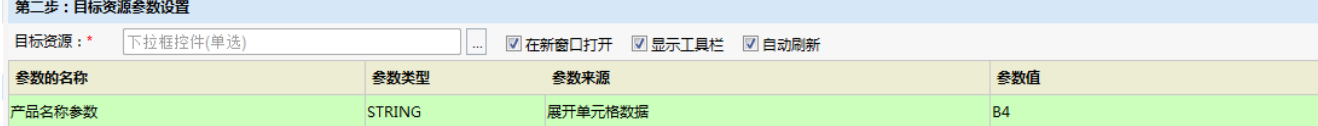

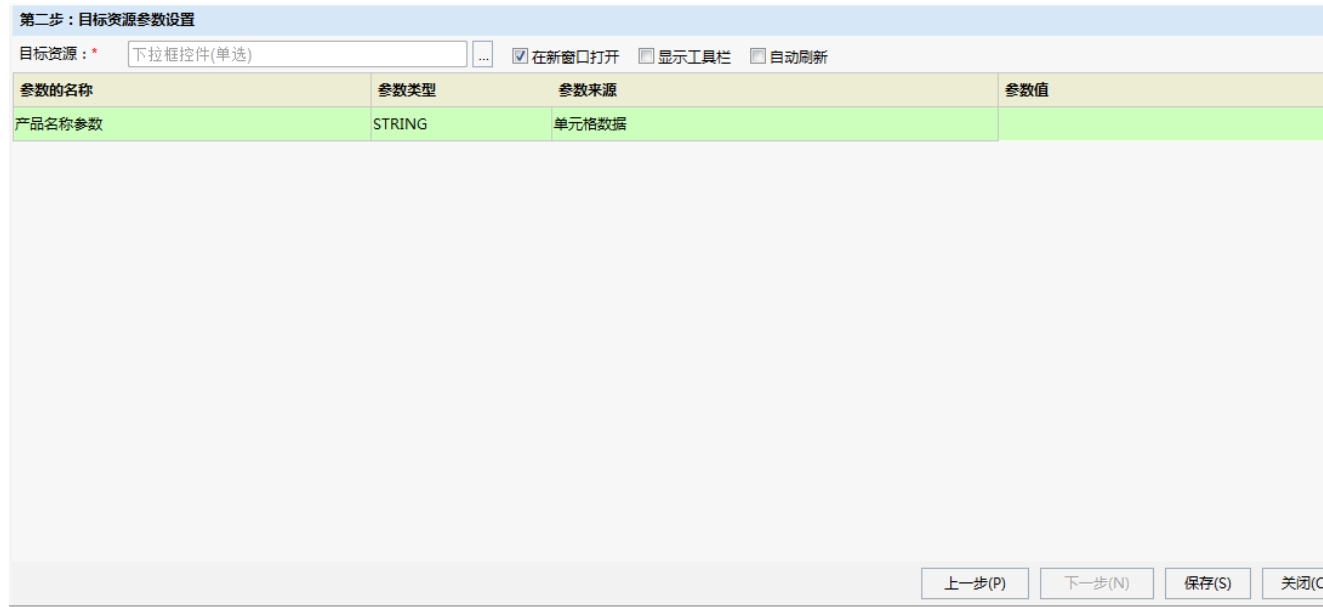

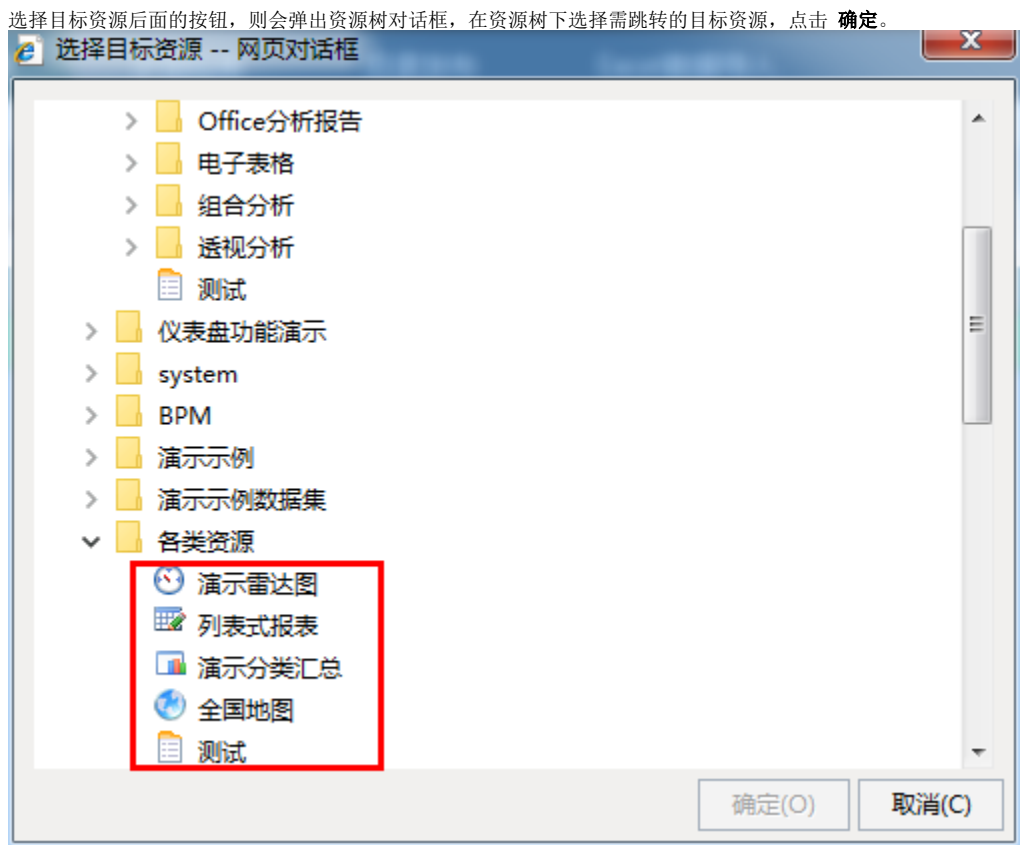

## 功能说明

电子表格支持下钻到电子表格,也支持下钻到别的分析报表资源,如:多维分析、透视分析、组合分析、多维分析、仪表分析、地图分析。

- 显示工具栏: 设置目标报表是否显示工具栏。
- 自动刷新:设置跳转到目标报表后,目标报表是否自动刷新数据。
- 新窗口打开: 默认勾选, 表示目标报表在新窗口打开。如不勾选则在当前窗口打开目标资源, 相当于下钻。